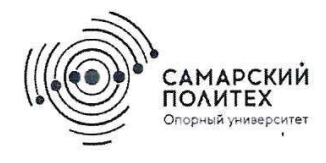

**МИНОБРНАУКИ РОССИИ** федеральное государственное бюджетное образовательное учреждение высшего образования «Самарский государственный технический университет» (ФГБОУ ВО «СамГТУ»)

УТВЕРЖДАЮ: **Проре** тор по учебной работе О.В. Юсупова (подпись, ФИО)

# РАБОЧАЯ ПРОГРАММА ДИСЦИПЛИНЫ (МОДУЛЯ)

## Б1.В.01.01 Основы проектирования систем безопасности на программируемых

логических интегральных схемах

(указывается шифр и наименование дисциплины по учебному плану)

Направление подготовки (специальность)

11.04.01 «Радиотехника» (код и наименование направления подготовки (специальности)

Направленность (профиль)

Квалификация

Форма обучения

 $\mathcal{A}$ 

Год начала подготовки

Институт / факультет

Кафедра-разработчик

Объем дисциплины, ч. / з.е.

Форма контроля (промежуточная аттестация)

Радиоэлектронные средства в системах безопасности

(наименование)

Магистр

очная (очная, очно-заочная, заочная)

2023

Автоматики и Информационных Технологий

Электронные системы и информационная безопасность (наименование) 144/4

Зачет с оценкой

## Б1.В.01.01 «Основы проектирования систем безопасности на программируемых логических интегральных схемах»

Рабочая программа дисциплины (далее - РПД) разработана в соответствии с требованиями ФГОС ВО по направлению подготовки (специальности) 11.04.01 «Радиотехника», утвержденного приказом Министерства образования и науки РФ от 19.09.2017 № 925-ФЗ, и соответствующего учебного плана.

#### Разработчик РПД:

доцент, к.т.н. (должность, степень, ученое звание)

Заведующий кафедрой

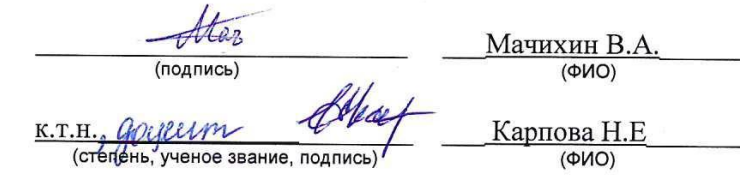

## COLIACOBAHO:

 $13.$ 

Председатель методического совета факультета / института (или учебно-методической комиссии)

Руководитель образовательной программы

Заведующий выпускающей кафедрой

 $_{\rm K.II.H}$ Стельмах Я.Г. (степень, ученое звание, подпись)  $(OMO)$ <u>д.т.н, ст.н.сотр</u> Скобелев П. О. (степень, ученое звание, подпись)  $(OMO)$ K.T.H. GOURLUM Карпова Н.Е (стейень, ученое звание, подпись)  $(OMO)$ 

# **СОДЕРЖАНИЕ**

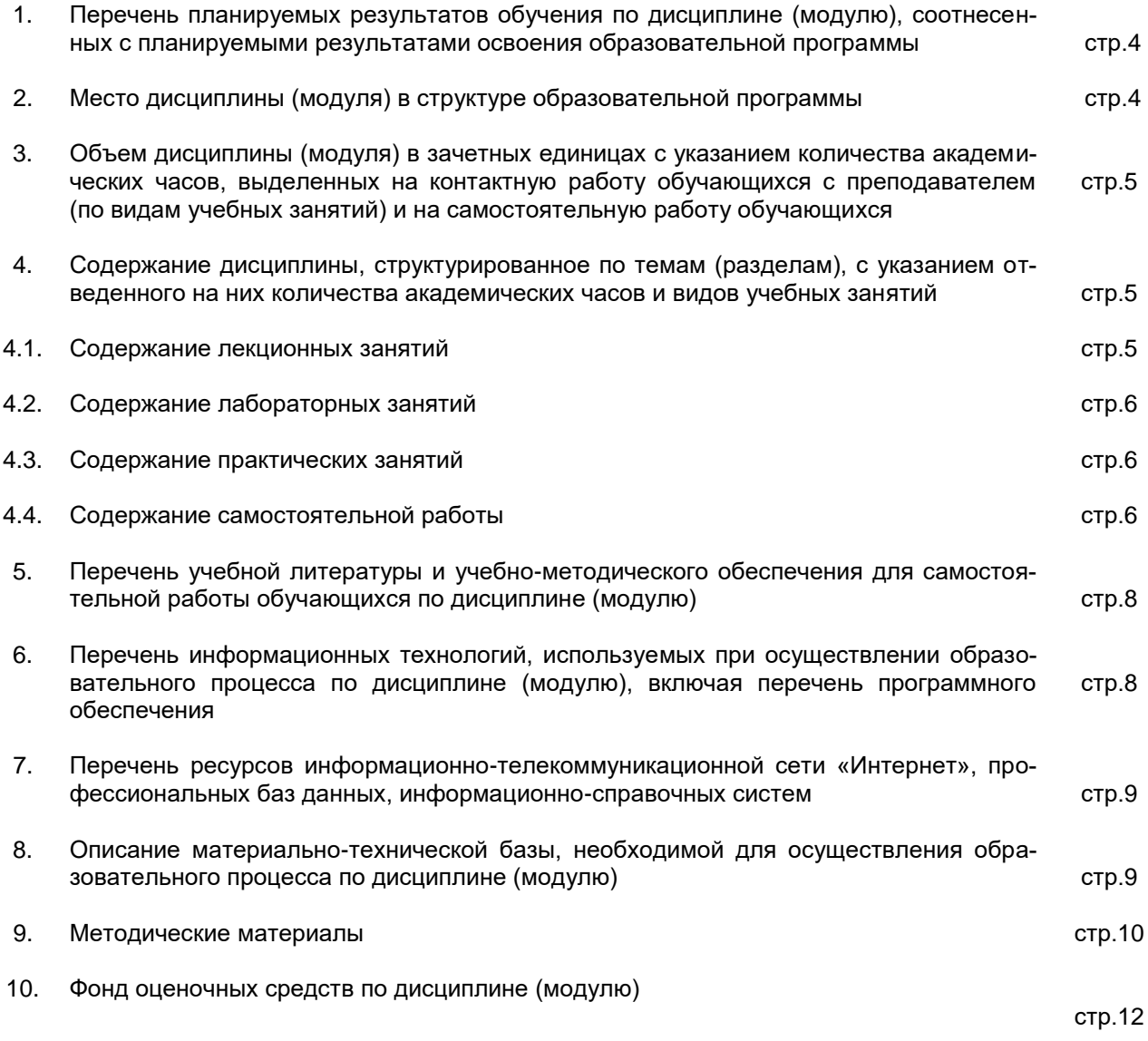

## 1. Перечень планируемых результатов обучения по дисциплине (модулю), соотнесенных с планируемыми результатами освоения образовательной программы

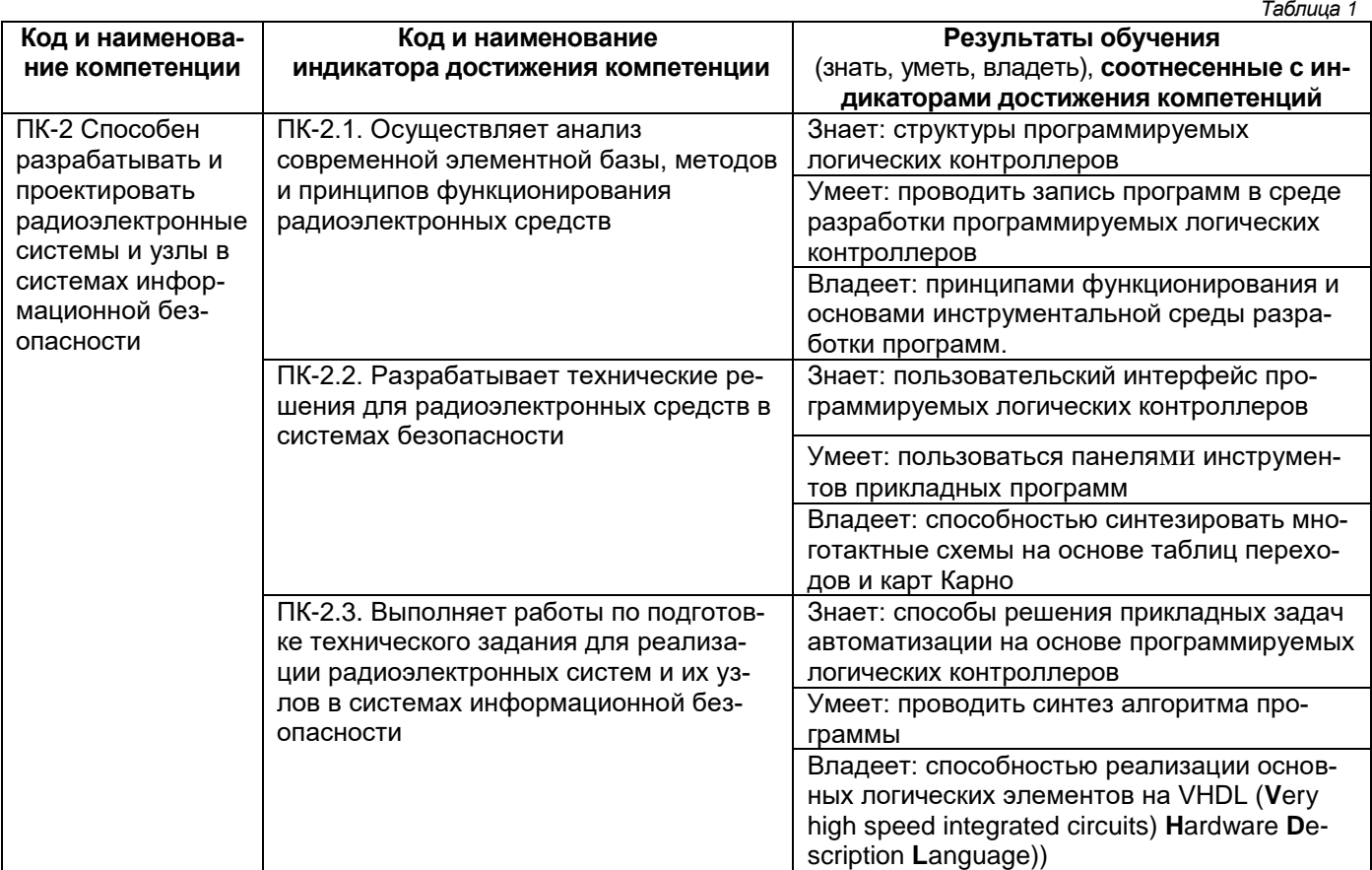

## Профессиональные компетенции

# 2. Место дисциплины (модуля) в структуре образовательной программы

Дисциплина «Основы проектирования систем безопасности на программируемых логических интегральных схемах» относится к части, формируемой участниками образовательных отношений учебного плана.

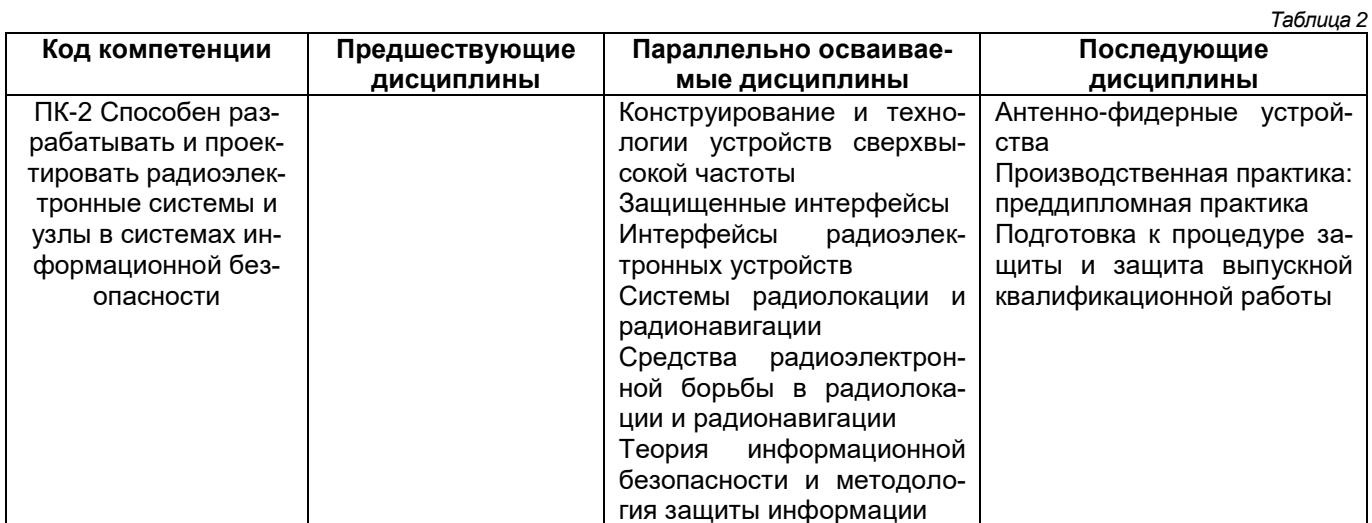

#### **3. Объем дисциплины (модуля) в зачетных единицах с указанием количества академических часов, выделенных на контактную работу обучающихся с преподавателем (по видам учебных занятий) и на самостоятельную работу обучающихся** *Таблица 3*

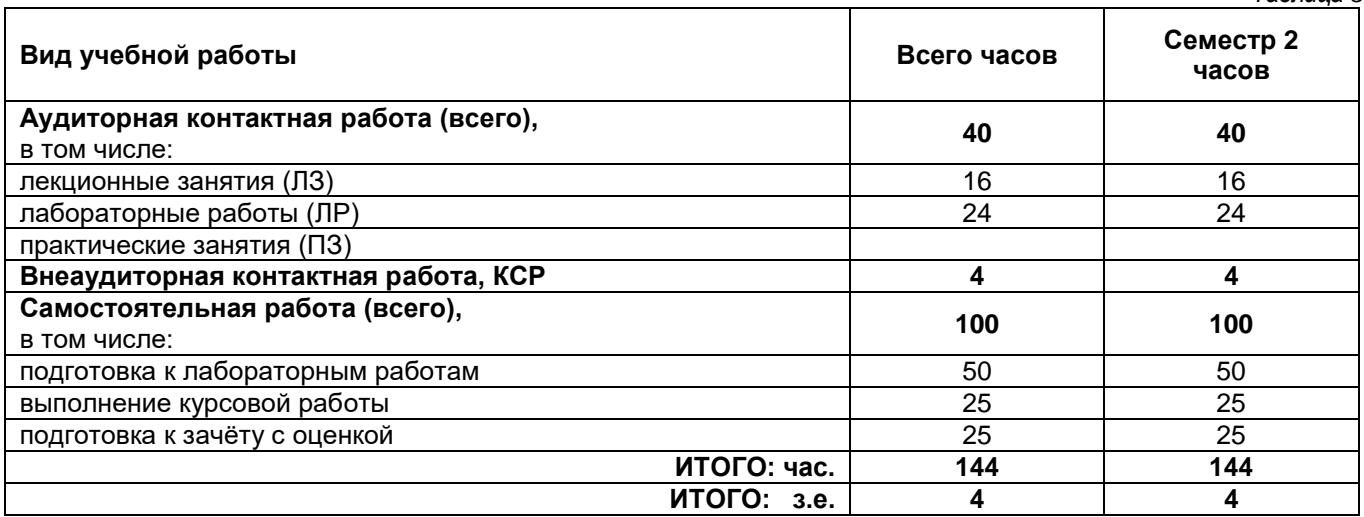

## **4. Содержание дисциплины (модуля), структурированное по темам (разделам), с указанием отведенного на них количества академических часов и видов учебных занятий**

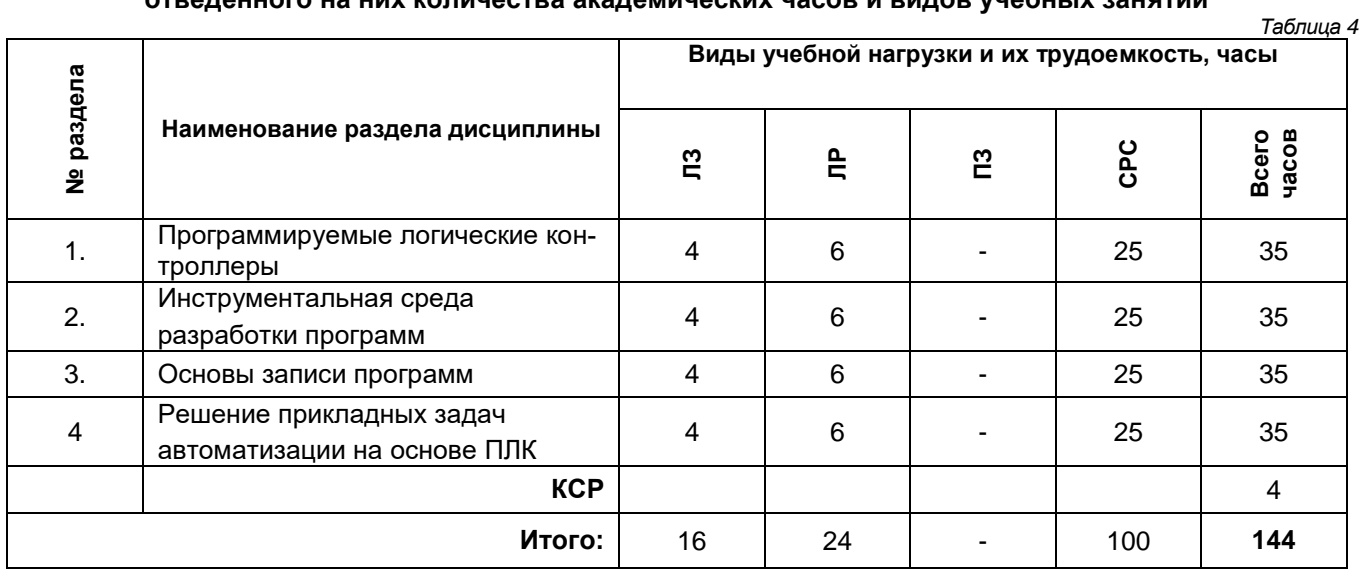

## **4.1. Содержание лекционных занятий**

*Таблица 5*

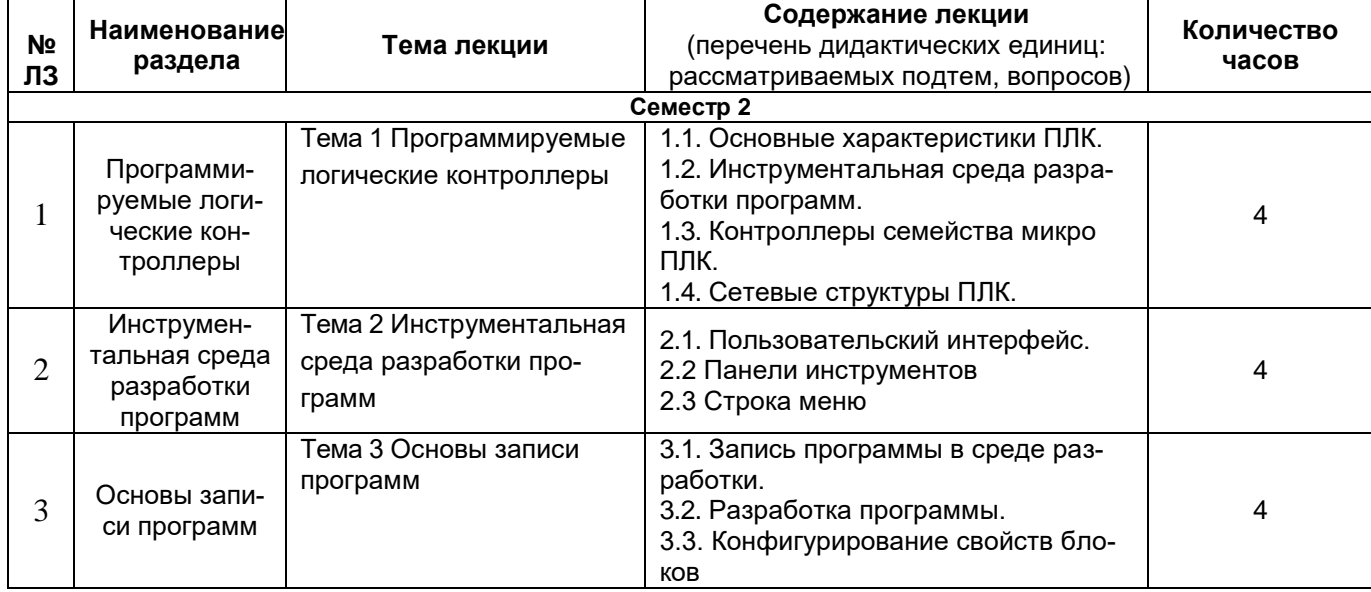

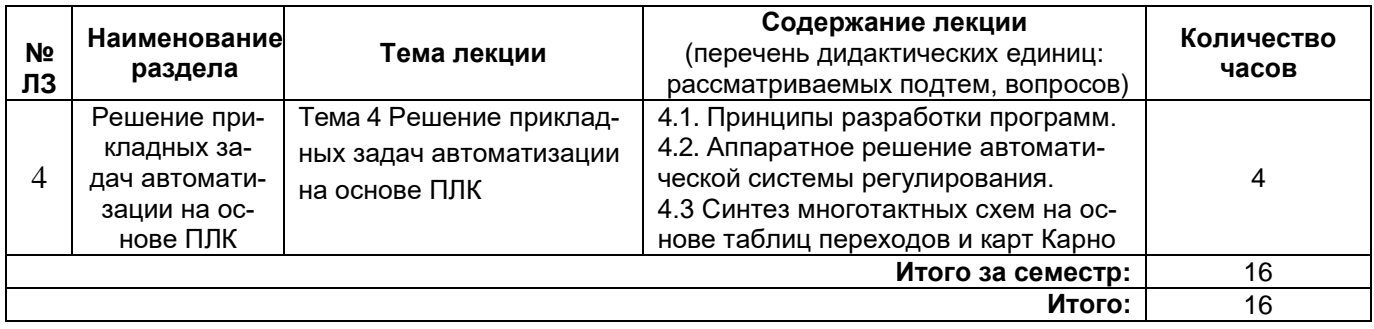

# **4.2. Содержание лабораторных занятий**

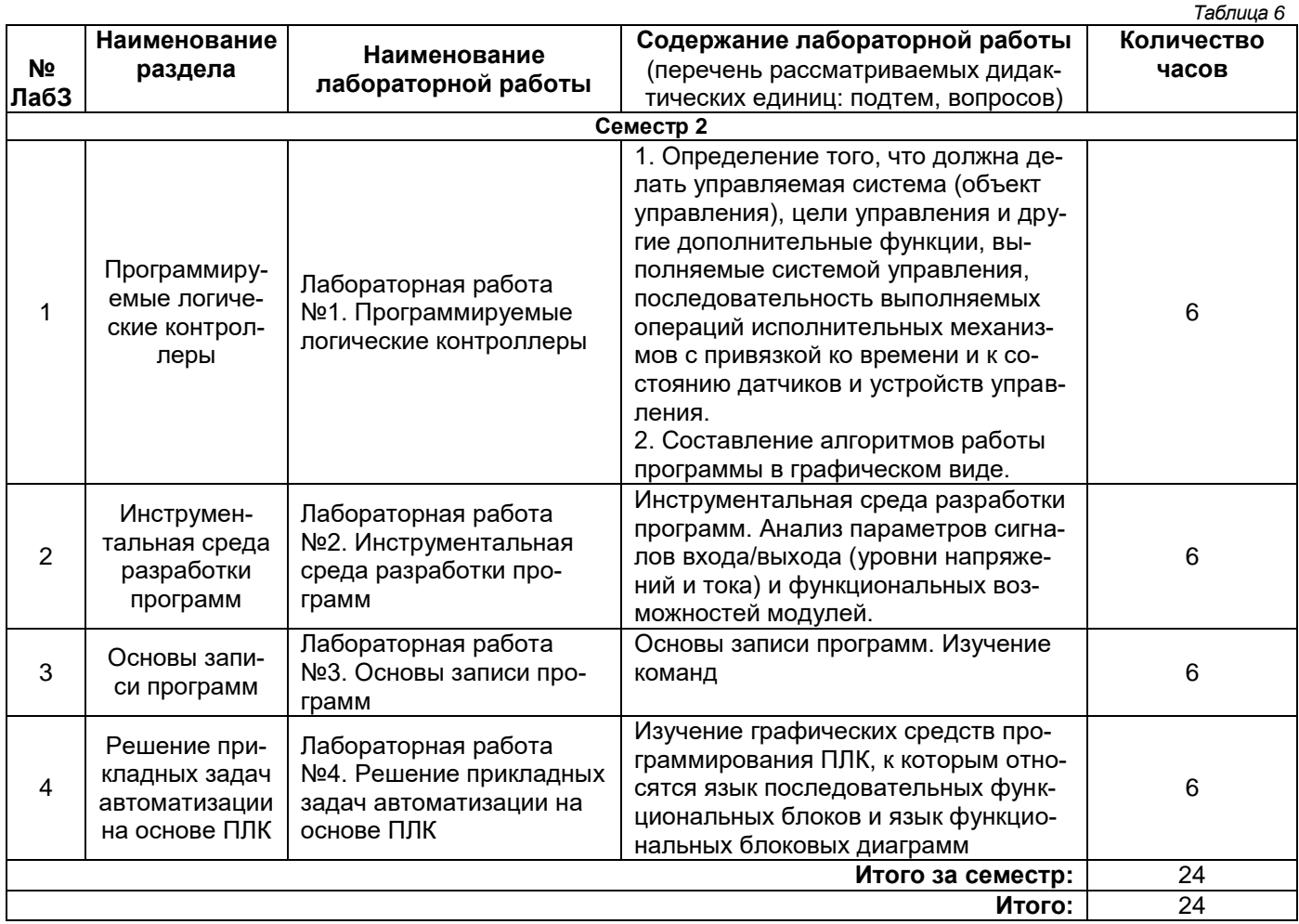

## **4.3. Содержание практических занятий**

## **Не предусмотрены учебным планом**

#### **4.4. Содержание самостоятельной работы**

*Таблица 7*

**Наименование раздела Вид самостоятельной работы Содержание самостоятельной работы** (перечень дидактических единиц: рассматриваемых подтем, вопросов) **Количество часов Семестр 2** Программируемые логические контроллеры Написание курсовой работы | Рассмотрение вопросов, необходимых для оформления курсовой, теоретического материала 7 Подготовка к лабораторным работам Подготовка к лабораторной работе N1, самостоятельное изучение методических указаний к лабораторной работе № 1; обзор литературы и электронных источников; чтение учебных по-12

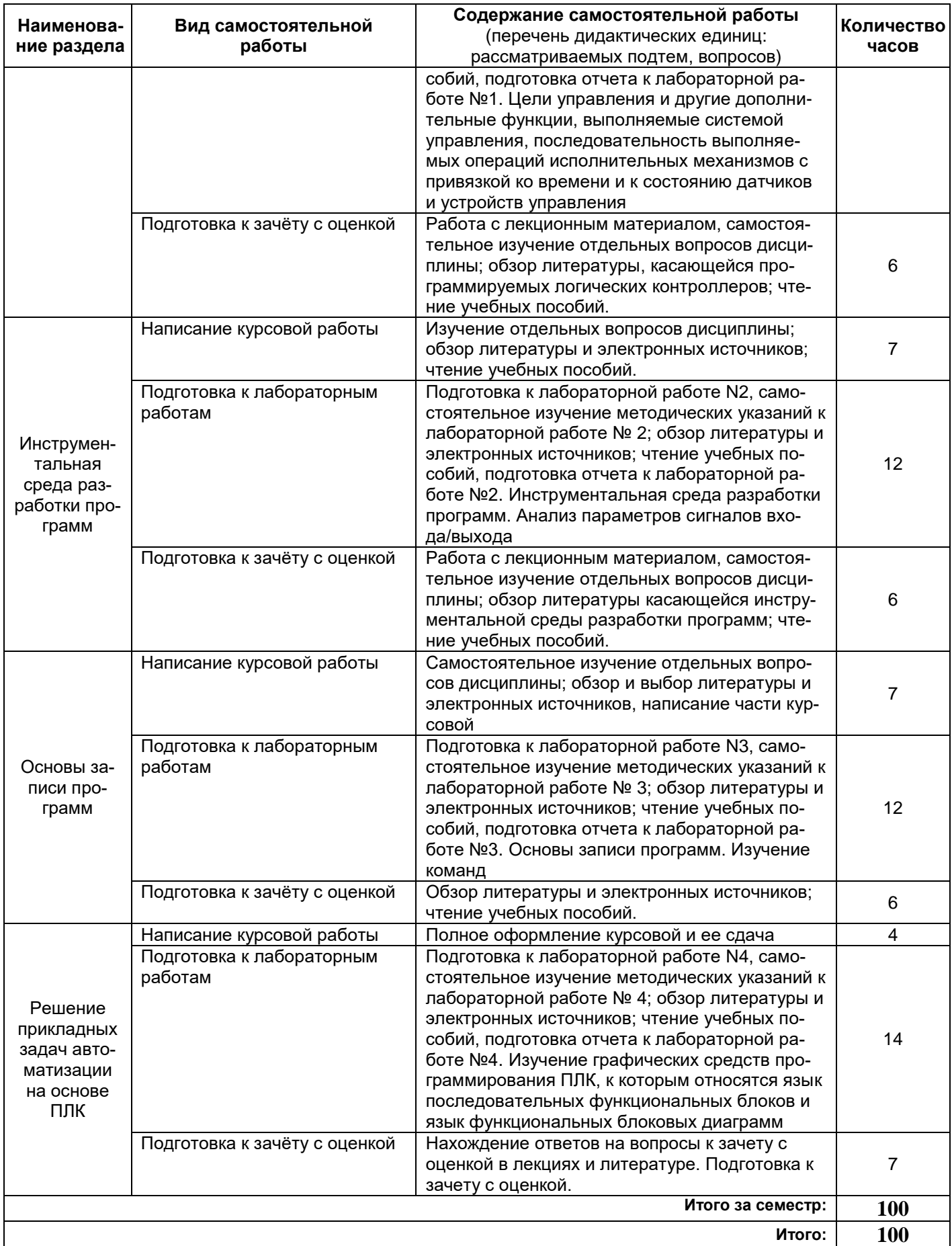

## **5. Перечень учебной литературы и учебно-методического обеспечения для самостоятельной работы обучающихся по дисциплине (модулю)**

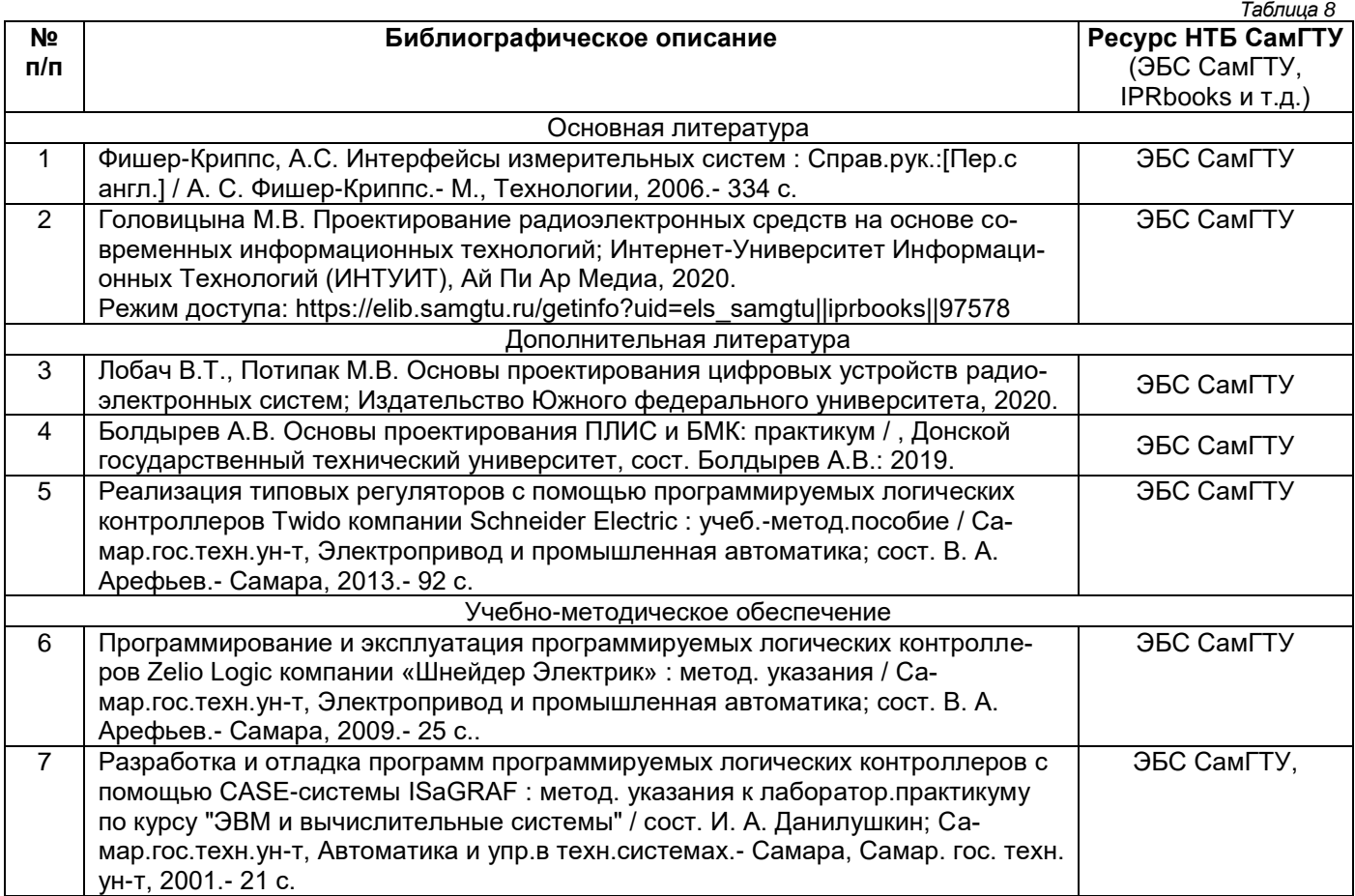

*Доступ обучающихся к ЭР НТБ СамГТУ (elib.samgtu.ru) осуществляется посредством электронной информационной образовательной среды университета и сайта НТБ СамГТУ по логину и паролю.*

## **6. Перечень информационных технологий, используемых при осуществлении образовательного процесса по дисциплине (модулю), включая перечень программного обеспечения**

При проведении лекционных занятий используется мультимедийное оборудование *(при наличии лекционных занятий)*.

Организовано взаимодействие обучающегося и преподавателя с использованием электронной информационной образовательной среды университета. *Таблица 9*

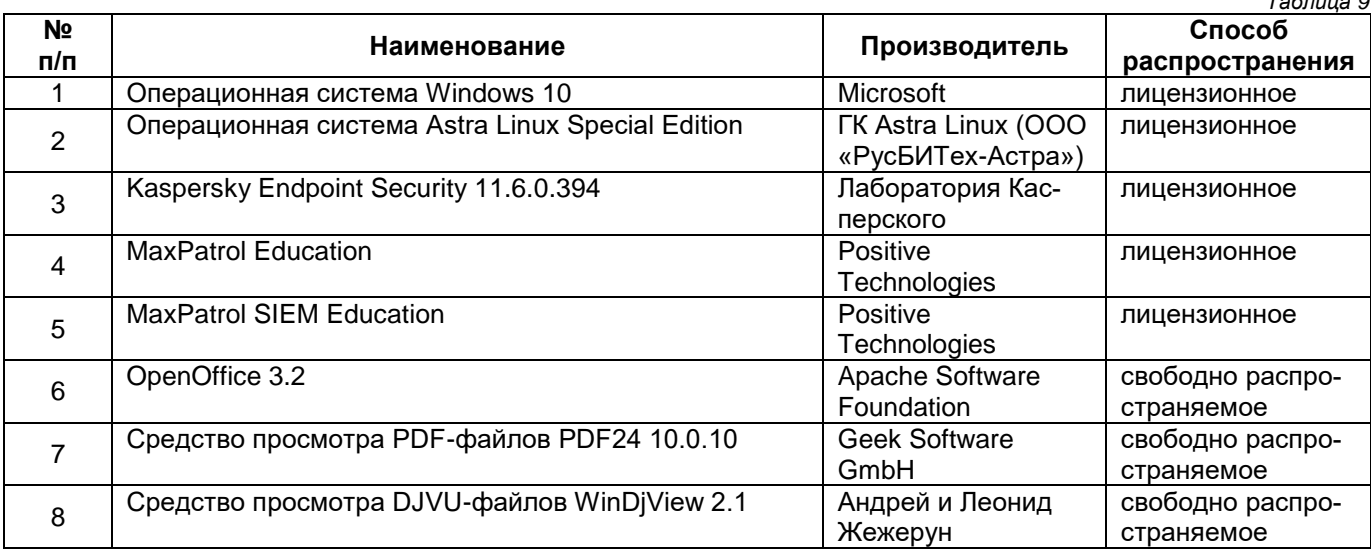

#### **7. Перечень ресурсов информационно-телекоммуникационной сети «Интернет», профессиональных баз данных, информационно-справочных систем**

*Таблица 10*

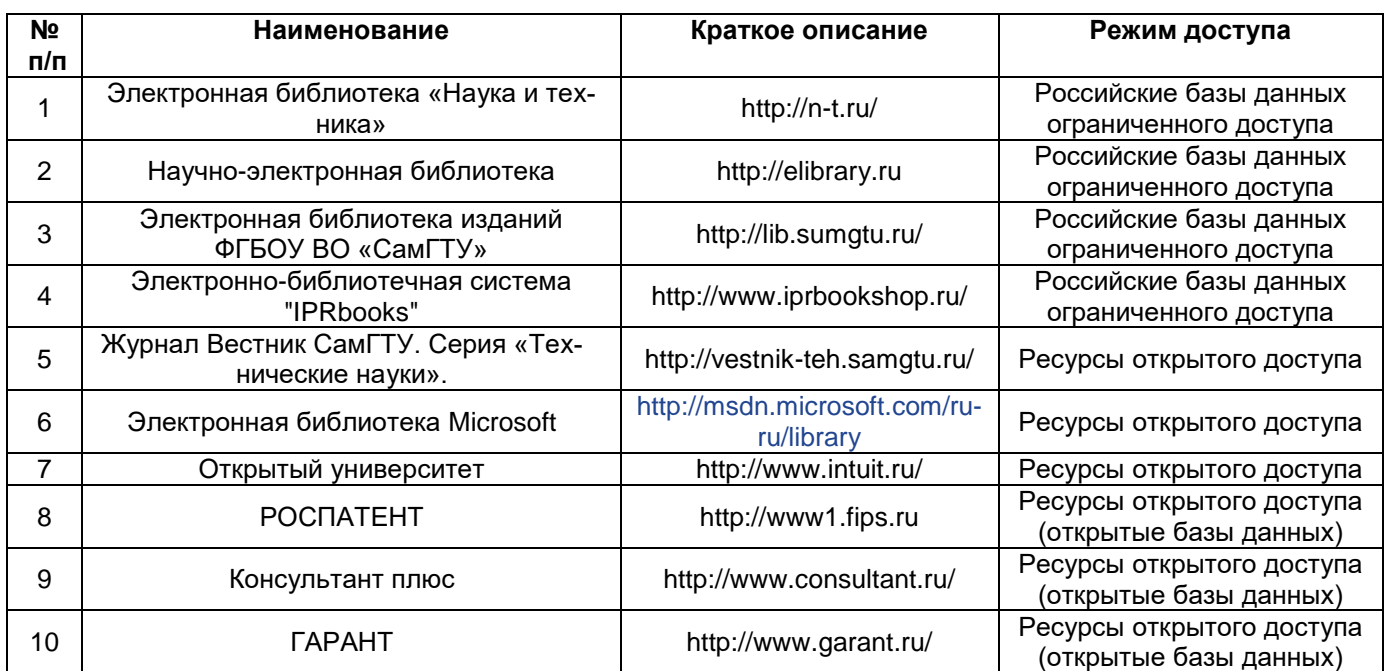

## **8. Описание материально-технической базы, необходимой для осуществления образовательного процесса по дисциплине (модулю)**

#### **Лекционные занятия**

Аудитория для проведения лекционных занятий, оснащена мультимедийным оборудованием (ноутбук, колонки, настенный проекционный экран, проектор), с выходом в сеть Интернет и доступом в электронную информационно-образовательную среду СамГТУ. Аудитория оборудована специализированной мебелью: столы и стулья для обучающихся; стол и стул для преподавателя, доска.

#### **Лабораторные занятия**

Лаборатория для проведения практических занятий, лабораторных работ, курсового проектирования (выполнения курсовых работ), самостоятельной работы, текущего контроля и промежуточной аттестации.

Оборудование: компьютеры в комплекте (системный блок, клавиатура, мышь, монитор) с возможностью подключения к сети «Интернет» и с доступом в электронную информационно-образовательную среду АИС «Университет», коммутатор.

Специализированная мебель: ученические и компьютерные столы, ученические стулья, доска, стол и стул для преподавателя.

#### **Самостоятельная работа**

Аудитория для самостоятельной работы, оснащена компьютерной техникой с подключением к сети Интернет и доступом в электронную информационно-образовательную среду СамГТУ; учебной мебелью: столы, стулья для обучающихся, стол и стул для преподавателя; читальный зал НТБ СамГТУ (аудитория 125, корпус №1).

#### **9. Методические материалы**

В учебном процессе применяются следующие пассивные (лекции) и активные (лабораторные занятия, составление конспектов, подготовка к лабораторным работам подготовка к экзамену) образовательные технологию.

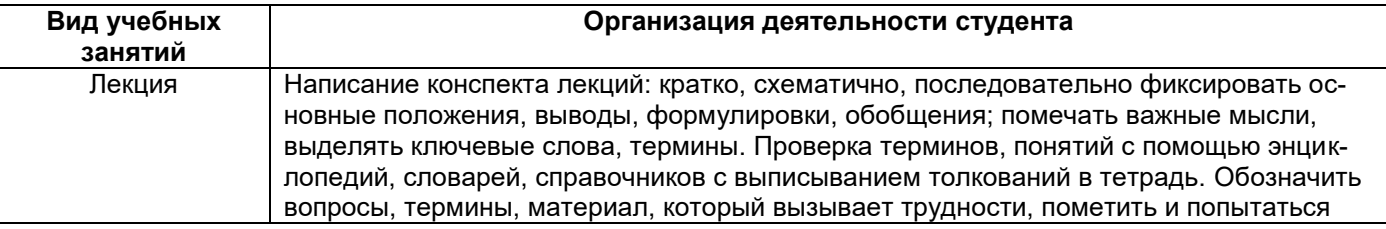

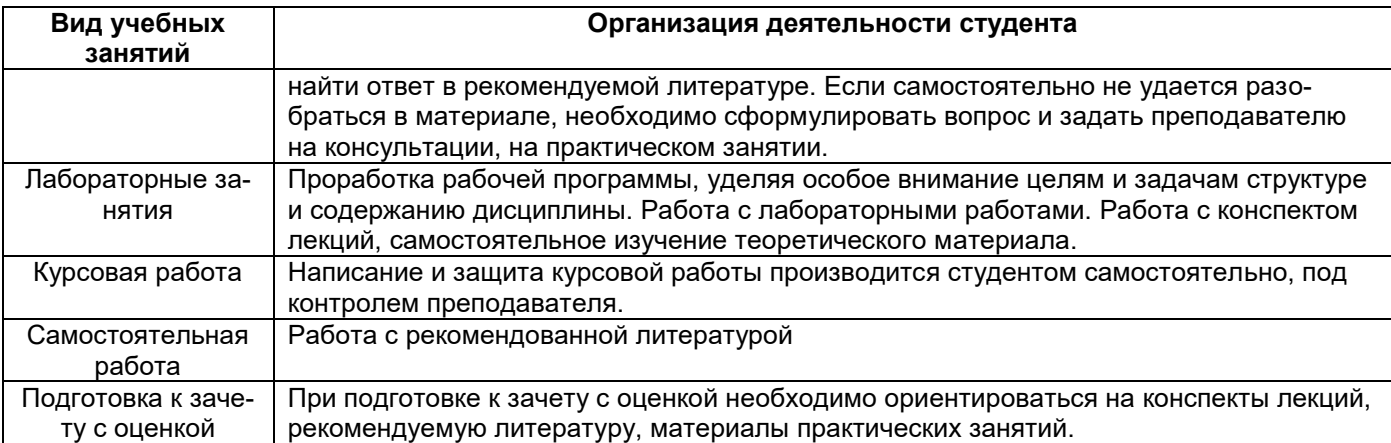

**Лекционное занятие** представляет собой систематическое устное изложение учебного материала. С учетом целей и места в учебном процессе различают лекции вводные, установочные, текущие, обзорные и заключительные.

Лекции по настоящей дисциплине проводятся в форме информационных, т.е. с использованием объяснительно иллюстративного метода изложения.

Перед началом лекции до обучающихся доводятся основные литературные источники, сообщается тема лекции и последовательность вопросов, подлежащих рассмотрению. При этом обращается внимание на логику построения вопросов, их формулировку и взаимосвязь.

По ходу лекции при возникновении проблемных вопросов (или ситуаций) процесс познания происходит через научный поиск, диалог, анализ, сравнение разных точек зрения.

При объяснении различных вопросов большое значение имеет иллюстрационный материал (формы документов, структур систем управления и проч.), поэтому в случае их сложного или долгого воспроизводства на лекции используется раздаточный материал.

Обращается внимание на вопросы, сведения из которых будут использоваться при проведении практических и лабораторных занятий и самостоятельной работе студентов. В Рабочей программе приводится содержание лекций и вопросы, выносимые на самостоятельное изучение с учѐтом дидактических единиц.

В некоторых случаях преподавателем может использоваться способ индивидуального общения, построенный на непосредственном контакте преподавателя и студента, который позволяет привлекать к двухстороннему обмену мнениями по наиболее важным вопросам темы занятия, менять темп изложения с учетом особенности аудитории.

В начале лекции и по ходу ее преподаватель задает слушателям вопросы не для контроля усвоения знаний, а для выяснения уровня осведомленности по рассматриваемой проблеме. Вопросы могут быть элементарными: для того, чтобы сосредоточить внимание, как на отдельных нюансах темы, так и на проблемах. Продумывая ответ, студенты получают возможность самостоятельно прийти к выводам и обобщениям, которые хочет сообщить преподаватель в качестве новых знаний. При этом необходимо следить, чтобы вопросы не оставались без ответа, иначе лекция будет носить риторический характер.

Обратная связь устанавливается посредством ответов студентов на вопросы преподавателя по ходу лекции. Чтобы определить осведомленность студентов по излагаемой проблеме, в начале какого-либо раздела лекции задаются необходимые вопросы.

Если студенты правильно отвечают на вводный вопрос, преподаватель может ограничиться кратким тезисом или выводом и перейти к следующему вопросу. Если же ответы не удовлетворяют уровню желаемых знаний, преподаватель сам излагает подробный ответ, и в конце объяснения снова задает вопрос, определяя степень усвоения учебного материала.

Рекомендации обучающимся при работе с лекционным материалом:

1. Материал каждой законспектированной лекции должен прочитываться и прорабатываться с выявлением затрудненных в понимании вопросов и неясностей.

2. Необходимо попытаться добиться ясности понимания с использованием проработки рекомендованных литературных источников.

3. Если и в этом случае не удаѐтся добиться результата, то следует получить консультацию преподавателя по этому вопросу.

4. Следует посмотреть, как этот вопрос формулируется в вопросах для подготовки к экзамену, зачету и быть готовым представить по нему информацию при проведении экзамена, зачета.

**Лабораторное занятие** *—* форма организации обучения, которая направлена на формирование практических умений и навыков и является связующим звеном между самостоятельным теоретическим освоением студентами учебной дисциплины и применением ее положений на практике.

Лабораторные занятия по дисциплине проводятся в целях выработки практических умений и приобретения навыков в решении управленческих задач, выполнении заданий, разработке и оформлении документов, практического овладения компьютерными технологиями. Главным их содержанием является практическая работа каждого студента.

Подготовка студентов к лабораторному занятию – один из видов самостоятельной работы в рамках данной дисциплины. Подготовка производится по вопросам, разработанным для каждой темы практических занятий. Данная информация доводится до студентов заранее. По желанию обучающихся, они могут не только составить конспект по материалам подготовки к практическому занятию, но и подготовить доклад по соответствующей теме, которая формулируется самим обучающимся и согласуется с преподавателем. Доклад иллюстрируется с помощью презентации Microsoft PowerPoint. Рекомендации по выполнению самостоятельной работы представлены в соответствующих методических указаниях.

Работа студентов во время лабораторного занятия осуществляется на основе заданий, которые выдаются обучающимся в начале занятия. Предварительно преподаватель проводит устный опрос по материалам подготовки к лабораторному занятию.

Лабораторные занятия составляют значительную часть всего объема аудиторных занятий и имеют важнейшее значение для усвоения программного материала. Выполняемые задания могут выполняться на компьютере.

В начале занятия рассматриваются основные теоретические положения, положенные в основу занятия. Обращается внимание на основные понятия, расчетные формулы, алгоритмы, практическую значимость рассматриваемых вопросов. Далее студентам предлагаются определенные условия (задачи), для которых требуется создать отчет по лабораторной работе, выполнить расчет определенных параметров или выработать определенные технологические решения. Задания могут быть групповые и индивидуальные. В зависимости от сложности предлагаемых заданий, целей занятия, общей подготовки обучающихся преподаватель может подсказать обучающимся алгоритм решения, или первое действие, или указать общее направление рассуждений. Полученные результаты обсуждаются с позиций их адекватности или эффективности в рассмотренной ситуации.

В итоге студенты сдают отчеты по лабораторным работам и устно защищают теорию под контролем преподавателя.

**Самостоятельная работа.** Начинать надо с изучения рекомендованной литературы. Необходимо помнить, что на лекции обычно рассматривается не весь материал, а только его часть. Остальная его часть восполняется в процессе самостоятельной работы. В связи с этим работа с рекомендованной литературой обязательна. Особое внимание при этом необходимо обратить на содержание основных положений и выводов, объяснение явлений и фактов, уяснение практического приложения рассматриваемых теоретических вопросов. В процессе этой работы необходимо стремиться понять и запомнить основные положения рассматриваемого материала, примеры, поясняющие его, а также разобраться в иллюстративном материале

**Написание курсовой работы** происходит самостоятельно студентом под контролем преподавателя.

 $12$ 

## 10. Фонд оценочных средств по дисциплине (модулю)

по дисциплине

# Б1.В.01.01 Основы проектирования систем безопасности на программируемых логических интегральных схемах

Код и направление подготовки (специальность)

Направленность (профиль)

Квалификация

Форма обучения

Год начала подготовки

Институт / факультет

Выпускающая кафедра

Кафедра-разработчик

Объем дисциплины, ч. / з.е.

Форма контроля (промежуточная аттестация)

11.04.01 Радиотехника

Радиоэлектронные средства в системах безопасности

**магистр** и поставительно по поставки и по

<u>очная</u>

2023

Автоматики и Информационных Технологий

Электронные системы и информационная безопасность Электронные системы и информационная безопасность \_

144/4

зачет с с оценкой

## 1. Перечень планируемых результатов обучения по дисциплине (модулю), соотнесенных с планируемым результатами освоения образовательной программы

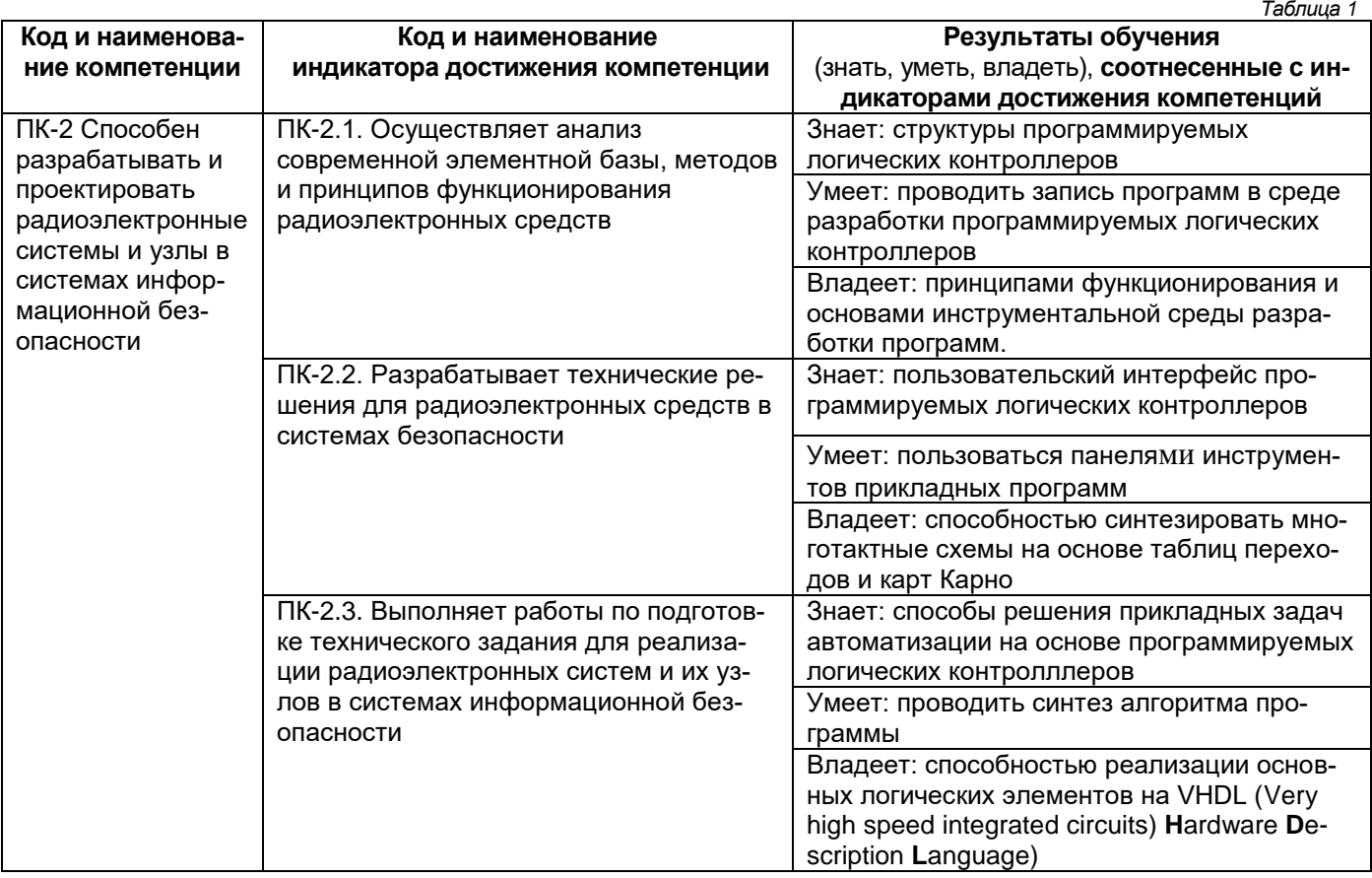

## Профессиональные компетенции

# Матрица соответствия оценочных средств запланированным результатам обучения

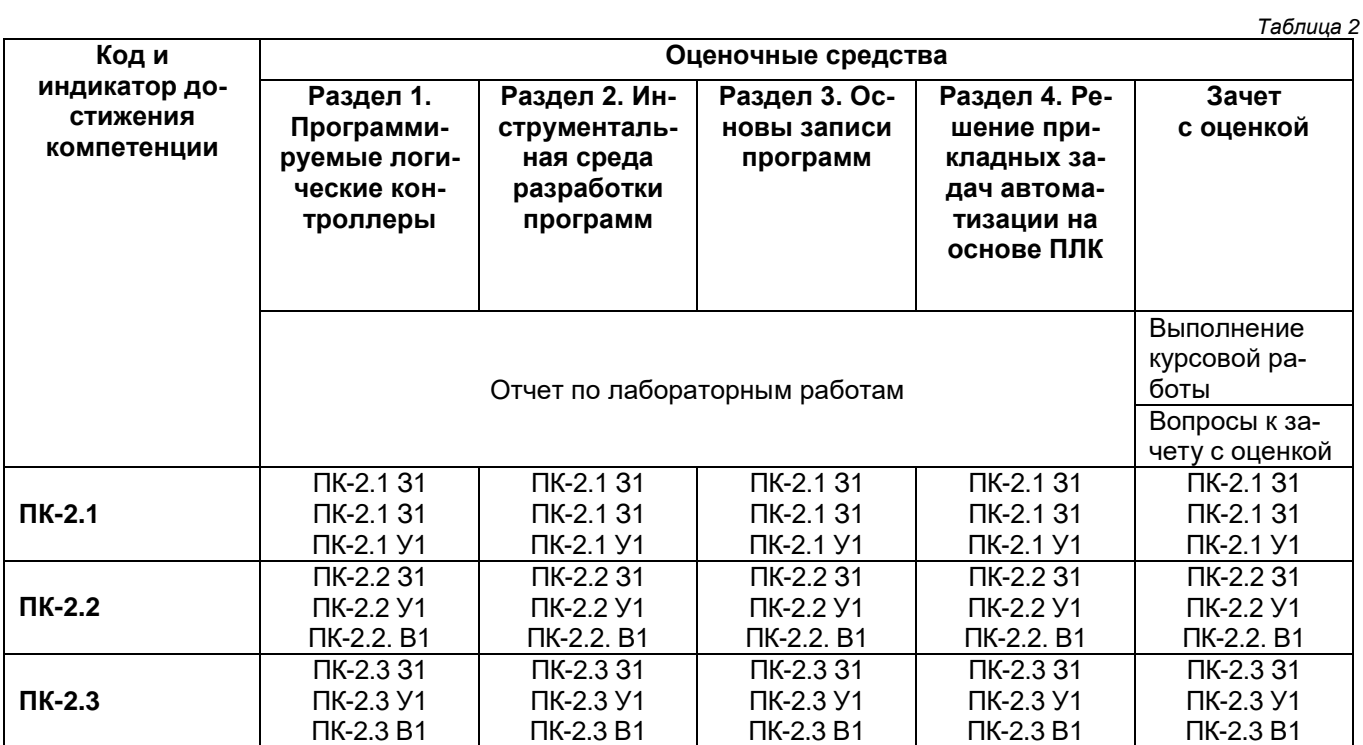

**2. Типовые контрольные задания или иные материалы, необходимые для оценки знаний, умений, навыков и (или) опыта деятельности, характеризующие процесс формирования компетенций в ходе освоения образовательной программы.**

## **2.1. Формы текущего контроля успеваемости**

Перечень лабораторных работ, по которым предоставляются отчеты, представлен *в таблице 7* основной части рабочей программы дисциплины.

## **2.2. Формы промежуточной аттестации**

## **Темы курсовых работ:**

- 1. Расчет и применение архитектуры современной ЦСП.
- 2. Расчет и применение устройства на отладочной плате TMS320C6416T.
- 3. Расчет и применение устройства на сигнальном процессоре TMS320C6416T.
- 4. Расчет и применение устройства на стерео кодеке TLV320AIC23.
- 5. Написание программы проектирования-отладки микропроцессорной системы
- 6. Создание программы в среде разработки и отладки Code Composer Studio.
- 7. Расчет и применение нейросетевой архитектуры
- 8. Применение несинтезируемых конструкций для задач моделирования.
- 9. Реализация на VHDL основных цифровых узлов
- 10. Реализация на VHDL основных логических элементов
- 11. Реализация на VHDL основных дешифраторов
- 12. Реализация на VHDL основных триггеров и регистров
- 13. Реализация на VHDL основных счетчиков и делителей частоты
- 14. Реализация на VHDL основных мультиплексоров
- 15. Реализация на VHDL основных ПЗУ, ОЗУ

### **Вопросы к зачету с оценкой**

- 1. История развития ПЛИС и ЦСП. Сравнительный анализ ПЛИС и ЦСП различных фирм.
- 2. Архитектуры современных ЦСП.
- 3. Семейства ЦСП фирм: Texas Instruments, Analog Devices, Motorola. Быстродействие и производительность. Формат данных и разрядность.

4. Изучение структуры отладочной платы TMS320C6416T. Структурная схема DSP-ядра TMS320C60xx. Периферия сигнального процессора TMS320C6416T.

- 5. Стерео кодек TLV320AIC23.
- 6. Современные методы проектирования-отладки микропроцессорных систем. Среда разработки и отладки Code Composer Studio.
- 7. Программирование ЦСП на языке С++. Примеры.
- 8. Особенности реализации алгоритмов на ЦСП с фиксированной и плавающей точками.

9. Нейропроцессоры. Нейросетевые архитектуры. Перспективы реализация нейропроцессоров на технологии ПЛИС.

10. Введение в создание устройств и систем на ПЛИС. Языки описания аппаратуры как единственный стандартизированный и платформо-независимый способ описания.

11. Язык VHDL. История и предназначение языка. Отличие ЯОА от языков программирования (параллельные вычисления).

12. Синтаксис языка VHDL. Операторы, типы данных, функции, и т. д.

13. Библиотеки. Библиотека IEEE 1164 для описания цифровых устройств.

14. Реализация на VHDL основных цифровых узлов (логические элементы и дешифраторы, триггеры и регистры, счетчики и делители частоты, мультиплексоры, ПЗУ, ОЗУ)

15. Понятие «испытательного стенда» (testbench).

16. Синтезируемые и несинтезируемые языковые конструкции. Применение несинтезируемых конструкций для задач моделирования.

17. Примеры и сравнение блоков и систем реализованных на ПЛИС и ЦСП.

## **3. Методические материалы, определяющие процедуры оценивания знаний, умений, навыков и (или) опыта деятельности, характеризующие процесс формирования компетенций**

Учебная дисциплина формирует компетенции в соответствии с табл. 2.

Процедура оценивания представлена в табл. 3 и реализуется поэтапно:

#### **Характеристика процедур текущего и итогового контроля по дисциплине**

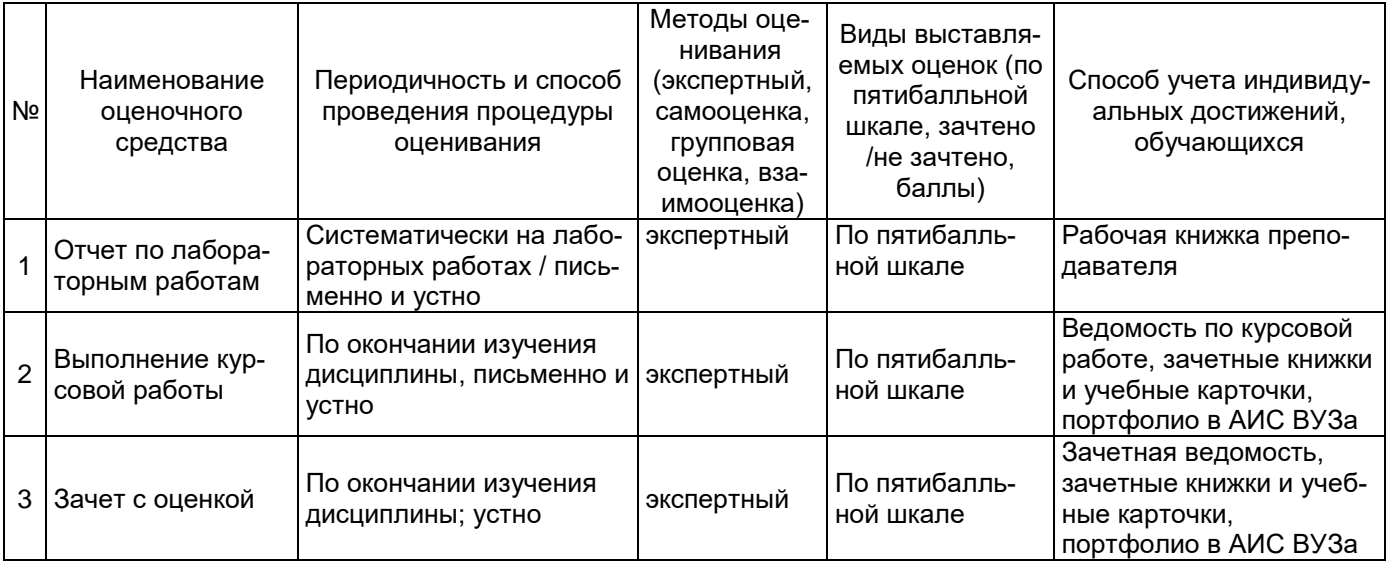

## **Критерии и шкала оценивания результатов изучения дисциплины на промежуточной аттестации**

Шкала оценивания:

«Отлично» – выставляется, если сформированность заявленных индикаторов компетенций 90% более (в соответствии с картами компетенций ОП): обучающийся показал прочные знания основных положений фактического материала, умение самостоятельно решать конкретные практические задачи повышенной сложности, свободно использовать справочную литературу, делать обоснованные выводы из результатов анализа конкретных ситуаций;

«Хорошо» – выставляется, если сформированность заявленных индикаторов компетенций на 80% и более (в соответствии с картами компетенций ОП): обучающийся показал прочные знания основных положений фактического материала, умение самостоятельно решать конкретные практические задачи, предусмотренные рабочей программой, ориентироваться в рекомендованной справочной литературе, умеет правильно оценить полученные результаты анализа конкретных ситуаций;

«Удовлетворительно» – выставляется, если сформированность заявленных индикаторов компетенций 60% и более (в соответствии с картами компетенций ОП): обучающийся показал знание основных положений фактического материала, умение получить с помощью преподавателя правильное решение конкретной практической задачи из числа предусмотренных рабочей программой, знакомство с рекомендованной справочной литературой;

«Неудовлетворительно» – выставляется, если сформированность заявленных индикаторов компетенций менее чем 59% (в соответствии с картами компетенций ОП): при ответе обучающегося выявились существенные пробелы в знаниях основных положений фактического материала, неумение с помощью преподавателя получить правильное решение конкретной практической задачи из числа

предусмотренных рабочей программой учебной дисциплины.

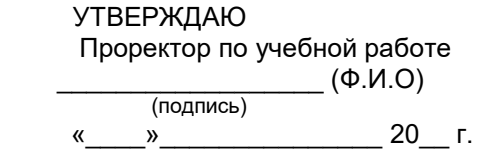

# **Дополнения и изменения к рабочей программе дисциплины (модуля)**

**Б1.В.01.01 Основы проектирования систем безопасности на программируемых логических интегральных схемах**

по направлению подготовки 11.04.01 Радиотехника по направленности (профилю) подготовки Радиоэлектронные средства в системах безопасности

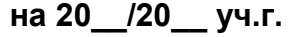

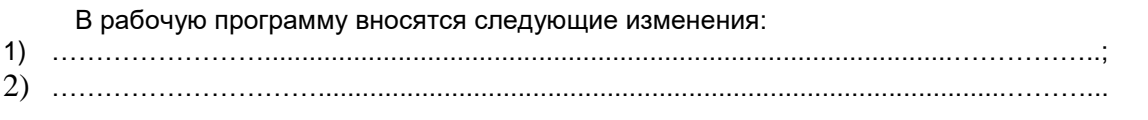

Разработчик дополнений и изменений:

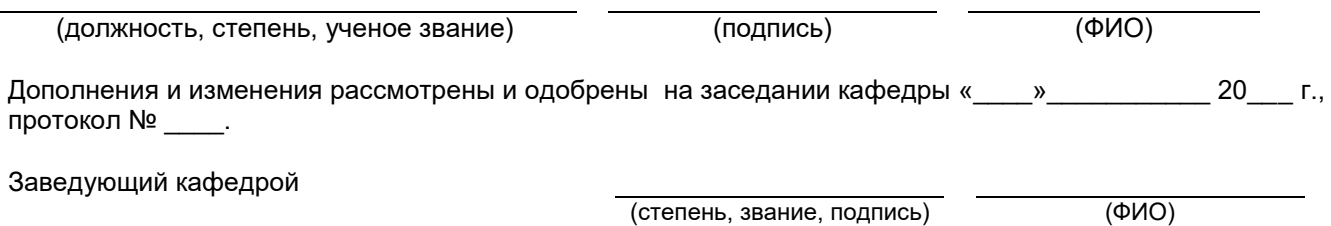